# **IST Internet and Website Development Notes**

## **5.1 The Internet**

- Internet a large number of interconnected computer networks
- Internet used for email, chat, research, self-publishing, technical support, news, online shopping, file sharing, videoconferencing, and online games.

## **5.2 Intranets and the World Wide Web**

- Intranet a private version of the internet which is restricted to say all the employees of a business occupying a single building.
	- $\circ$  Services provided include email, file sharing, directories, searches and network management
- Extranets an intranet that allows customers, vendors or other partners to access resources or information
- Connecting to Internet via ISP:

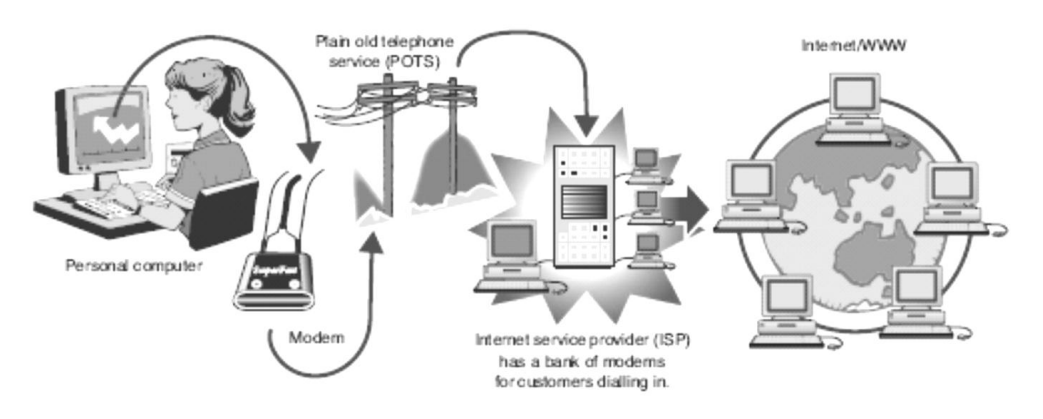

Connecting to the Internet via an ISP

- Internet is a physical structure of millions of computers cabled together worldwide. i.e. the hardware, topology and technical part
- World Wide Web the content of the Internet, the graphics, text & hyperlinked structure
- To access WWW, you need a web browser and a computer connected to the Internet.

# **5.3 Internet Software and Protocols**

- Browser software web browsers provide a graphical user interface (GUI) to the resources available on the Internet
- Authoring software Software used to create web pages can be as simple as a plain text editor (used by HTML ) or as sophisticated as a WYSIWYG (what you see is what you get) authoring software, such as Macromedia Dreamweaver.
- Web pages are created using hypertext mark-up language (HTML).
- Internet Protocols agreed set of rules enabling and controlling data transfer between computers
	- o Grouped into sets of compatible protocols suites

#### **5.4 Controlling access to information on the web**

- Cookies pieces of code that allow web authors to interrogate an end user's computer
	- o A cookie may keep track of how often a user visits a website
- Proxy Servers act as an intermediary between a company's network and the Internet hides addresses
- Firewalls stop or limit certain types of network traffic from entering or leaving your network
- Virus Protection protects against problems, has regular updates to virus definition files
- Content Filtering inappropriate or offensive material minimised

## **5.5 Website Development**

- A website is a coherent collection of web pages that addresses a particular topic or interest area
- Website features include:
	- o Address URL Universal Resource Locator

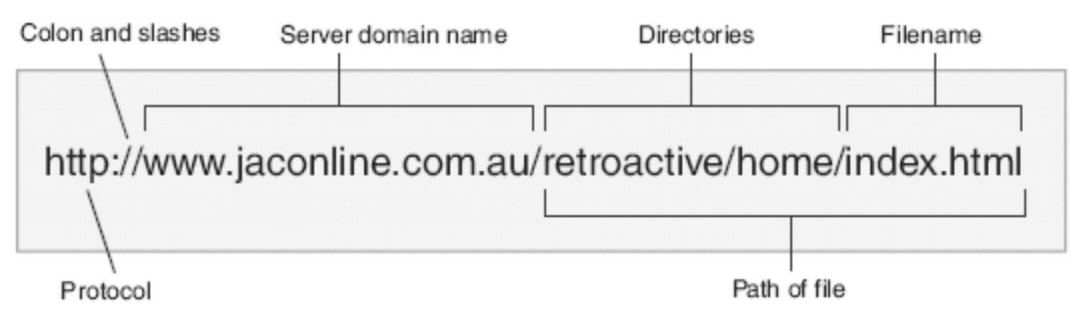

- o Home Page index has links to take you to other areas
- o Contact details and feedback and tables

## **5.6 Publishing on the World Wide Web**

- Enables you to find information, communicate and collaborate
- Websites that work are carefully planned, have consistent layouts with navigation buttons, use of fonts, links and clear information
	- o Web pages should be short and organised, easy for scanning, and can stand on its own
	- o Use features that work with most browsers and choose graphics carefully
- Creating a website includes the steps
	- o clarifying the ideas, purpose and target audience
	- o thinking, identifying and finding methods for information
	- o Selecting material
	- o Presentation planning content and sections
- Content includes
	- o Text, graphics, combining elements, evaluating ideas, testing and uploading

#### **5.7 Introducing HTML**

- Involves creating text files, tags, formatting (colour and graphics)

#### **5.8 Creating a Website**

- Planning the content and structure
- Drafting the structure and page layouts
- Creating and collecting graphics and copy
- Preparing graphics
- Creating and editing the text
- Using a web page authoring package
- Testing your website
- Uploading your website to a server